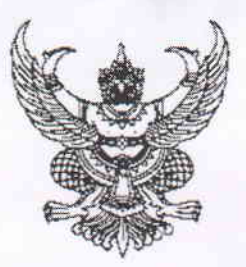

ที่ นร ๐๓๐๕/วด๕๘๗๓

ถึง ผู้อำนวยการสำนักงานเขตพื้นที่การศึกษามัธยมศึกษา

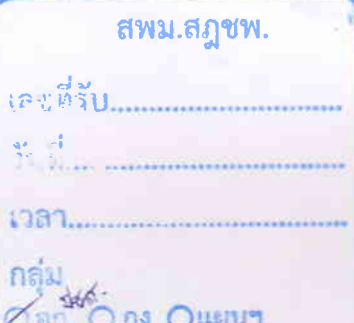

กฎหมาย สำนักงานคณะกรรมการคุ้มครองผู้บริโภค ขอส่งข่าว สคบ. ด้านการคุ้มครื่องผู้บริโภ **ผู้สูงอายุ" อินโฟกราฟิกเรื่อง ๕ เรื่องต้อง**รู้ ก่อนใช้ "บริการดูแลผู้สูงอายุ" อินโฟกราฟิกเรื่อง ส่อง ๕ สินค้า ้อันตรายใกล้ตัว และอินโฟกราฟิกเรื่อง สิทธิผู้ค้ำประกันเมื่อผู้กู้เบี้ยวหนี้ ให้แก่หน่วยงานของท่าน ได้ใช้ประโยชน์และเพื่อเผยแพร่ประชาสัมพันธ์ด้านการคุ้มครองผู้บริโภค โดยสามารถคัดลอกลิงค์ ได้ที่ https://shorturl.asia/1zlag หรือสแกน QR Code ข่าว สคบ. ทั้งนี้ ขอความอนุเคราะห์หน่วยงาน ี ของท่านกรอกแบบรายงานการเผยแพร่ข้อมูลข่าวสารฯ ที่ระบุไว้ในท้ายหนังสือนี้ด้วย จักขอบคุณยิ่ง

สำนักงานคณะกรรมการคุ้มตรองผู้ ๕ กันยายน ๒๕๖๖

ข่าว สคบ.

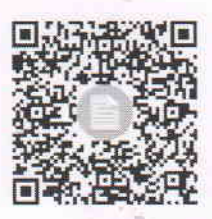

แบบรายงานการเผยแพร่

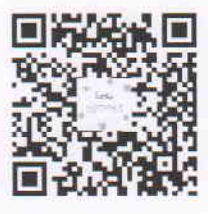

กองเผยแพร่และประชาสัมพันธ์ ฝ่ายเผยแพร่วิชาการฯ (นางสาวรัษฎาภัณฑ์) INJ. O boggo mand โทรสาร ๐ ๒๑๔๓ ๙๗๗๒-๓

"โปร่งใส ทันสมัย ใส่ใจผู้บริโภค"